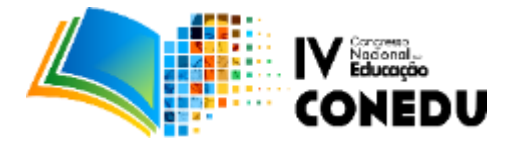

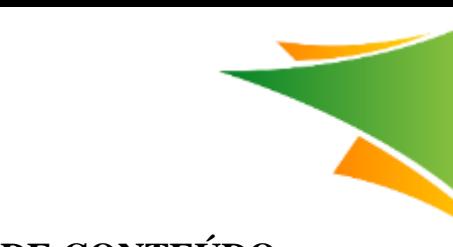

# **O USO DO VISUAL CLASS ANDROID NA PRODUÇÃO DE CONTEÚDO MULTIMÍDIA EDUCACIONAL PARA DISPOSITIVOS MÓVEIS**

Luiz Sergio de Oliveira Barbosa<sup>1</sup>

<sup>1</sup>Professor do Centro de Estudos Superiores de Itacoatiara (CESIT) – Universidade do Estado do Amazonas – (UEA) Av. Mário Andreazza s/n – São Francisco – CEP. 69101-416 – Itacoatiara – AM – Brasil. lsergio@uea.edu.br

**Resumo**: Este artigo tem como proposito apresentar a utilização do Software de Autoria Visual Class, na sua versão para Android, mostrando como foi feita uma produção de conteúdo multimídia educacional para dispositivos móveis (tablets e smartphones). Serão apresentadas aqui as ferramentas Visual Class Android, Visual Class Player, Adobe Photoshop, Dspeech e Ivona Reader, utilizadas na construção de uma aula multimídia da disciplina Interface Humano Computador de Software Educacional, do Curso de Licenciatura em Computação do Centro de Estudos Superiores de Itacoatiara (Cesit) da Universidade do Estado do Amazonas (UEA), será feita, também a apresentação do Aplicativo Visual Class Net, utilizado para visualizar a aula multimídia aqui descrita, na Internet, sem a necessidade de fazer o download do arquivo. O Visual Class é o Software de Autoria mais utilizado no mercado nacional e possui diversos recursos para a produção de conteúdo multimídia, este software pode ser utilizado pelo professor, para criação de aulas de sua disciplina, e aplicar ao aluno como reforço de aprendizagem, ou pelo aluno, para desenvolvimento de projetos interdisciplinares. O principal diferencial do Visual Class é a sua facilidade de uso, sendo indicado para usuários não especializados em informática, o Visual Class Android foi lançado em 26 de outubro de 2012 no ENETEC (Encontro Nacional de Educação Tecnológica), e foi implantado em 2013 na Universidade do Estado do Amazonas para uso dos professores e alunos. O desenvolvimento desta produção multimídia será detalhado para melhor entendimento. O resultado deste trabalho foi relevante tanto para os idealizadores, no sentido de contribuição na elaboração de conteúdo educacional multimídia com o Visual Class, quanto para os alunos que demonstraram um melhor desempenho na disciplina.

**Palavras-chave**: Conteúdo, Dispositivos Móveis, Multimídia, Visual Class.

# **INTRODUÇÃO**

A utilização do livro didático não é mais suficiente para um ensino de qualidade. Os conteúdos multimídia educacionais são importantes no cotidiano da sala de aula, fazendo da aprendizagem um processo mais em sintonia com a realidade dos alunos desta nova sociedade da informação. Segundo Moura (2012): "O acesso a conteúdo multimídia deixou de estar limitado a um computador pessoal (PC) e estendeu-se também às tecnologias móveis (telemóvel, PDA, Pocket PC, Tablet PC, Netbook), proporcionando um novo paradigma educacional, o *mobile learning* ou aprendizagem móvel, através de dispositivos móveis. O mobile learning, uma extensão do elearning, tem vindo a desenvolver-se desde há alguns anos, resultando em vários projetos de investigação". A utilização das tecnologias móveis está, de certa forma, ganhando espaço e abrindo caminhos para novas e desafiadoras possibilidades educacionais, aprendizagem com mobilidade, no entanto, ainda é um campo em aberto, desta forma, requer uma melhor atenção nas diversas áreas do conhecimento, dentre as quais, a área educacional.

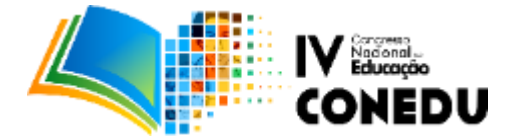

A sociedade contemporânea está inserida em um mundo de mudanças constantes em todos os seus âmbitos, sobretudo, no âmbito educacional, onde a inserção da tecnologia é, cada dia, mais expressiva. Esta nova geração de alunos desse século que, em seu cotidiano, utilizam constantemente variados dispositivos móveis, busca, em paralelo, essa mesma utilização no ambiente acadêmico. Desse modo, esse ambiente formal de ensino, um dos formadores de sujeitos sociais, necessita adequar às suas práticas educativas ao público que é concebido nesse novo tempo.

Para Valente (1993), o educador deve conhecer o que cada uma destas facilidades tecnológicas tem a oferecer e como pode ser explorada em diferentes situações educacionais, tendo em vista que existem diferentes aplicações que podem ser exploradas, dependendo do que está sendo estudado ou dos objetivos que o professor pretende atingir.

A popularização dos dispositivos móveis no Brasil e no Mundo inegavelmente proporciona aos usuários o acesso à informações e recursos independente de sua localização espaço temporal, podendo estes, ao se locomoverem, manter-se conectados com o mundo globalizado, sendo esta uma das razões mais prováveis para o seu crescimento exponencial. A ampliação da possibilidade de acesso aos dispositivos móveis no Brasil e no mundo também tem promovido mudanças no modo de compartilhamento do conhecimento e apresentado inúmeras possibilidades de aprendizagem, sendo estas, baseadas na mobilidade dos dispositivos móveis, dos alunos, dos conteúdos e no acesso ao conhecimento a qualquer hora e em qualquer lugar.

#### **Software de Autoria**

Atualmente existem vários softwares de autoria que auxiliam o professor nas aulas interativas. Os softwares de autoria são uma ferramenta interessante desenvolvimento de quando pensamos em interação entre professor e alunos. Para Silveira "A utilização de ferramentas de autoria pode ser muito útil para a elaboração de recursos didáticos" (Silveira, 1999, p.49), pois o professor pode adotar metodologias diferentes dentro da sala de aula, podendo criar seu próprio material, sem precisar que o auxiliem.

Segundo Parreira Júnior, Franco Neto e Costa (2009), os recursos embutidos nos softwares de autoria possibilitam a execução de algumas tarefas como: Elaboração do layout das páginas, manipulação do fundo, ícones, fontes, cores, janelas, barras de rolagem, textos, imagens, sons, etc.

Os Softwares de autoria permitem: A interatividade entre o usuário, o computador e os recursos da Internet, importam arquivos dos mais usados formatos (JPG, AVI, GIF, HTML, MP3, etc.) para inserção na atividade que será desenvolvida para os alunos; Possui fácil manuseio tanto para o professor, como para o aluno.

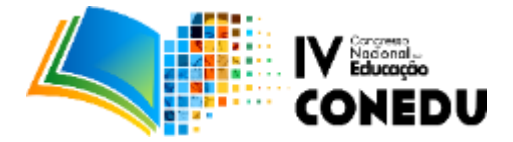

Reis (2003) retrata alguns exemplos de software de autoria disponíveis no mercado: ACTIVE 3, um pacote de *software* de autoria, de arquitetura aberta, usado para criar banco de dados e apresentações interativas em multimídia;

1. CONHECER, é um programa aberto, aplicável à maioria das disciplinas do ensino fundamental. O usuário cria um banco de dados, no Editor de Assuntos, referente ao conteúdo de um texto e, a partir desses dados, o programa irá criar automaticamente 9 atividades diferentes, tais como Palavras Cruzadas, Jogo da Forca, Palavra Embaralhada e outras. O texto pode ser elaborado pelo professor, ou até mesmo pelo próprio aluno, podendo ser-lhe anexado figuras que estejam nos padrões WMF/BMP.

2. EVEREST, também é um *software* de autoria equipado com diversas ferramentas. O EVEREST já está sendo utilizado em muitas escolas onde alunos e professores montam com facilidade suas aplicações multimídia, trabalhando com imagens, vídeos, sons etc. Por ser um programa aberto, o EVEREST possibilita a liberdade de aplicação e, por consequência, a de criação.

3. HIPPER, Sistema Hipermídia aplicado ao processo ensino aprendizagem. Trata-se de uma ferramenta de autoria voltada para a criação de material didático em hipermídia. Possibilita a incorporação de vídeo, áudio, imagens estáticas e dinâmicas. Destina-se especialmente a ambientes de ensino e pesquisa.

4. ILLUMINATUS, destinado à criação de apresentações multimídia combinando imagens, textos, sons e animações. Ao mesmo tempo em que reforça os importantes conceitos relativos ao planejamento, permite que o material obtido durante a etapa de pesquisa seja agrupado para a finalização do processo de autoria em multimídia. O projeto pode ser compilado em um arquivo executável, não requerendo que o *Illuminatus* esteja instalado no equipamento a ser utilizado na apresentação;

5. VISUAL CLASS 5.1 - VERSÃO REDE LOCAL. Visual Class 5.1 é um software de autoria concebido para trabalhar em ambiente de rede3. Nesse contexto, o autor pode criar uma aula no servidor e disponibilizar instantaneamente em todas as estações de rede. O Visual Class é um software com toda a interface em português. O único pré-requisito é um conhecimento do ambiente Windows. A grande maioria dos Softwares de Autoria oferece praticamente os mesmos tipos de recursos multimídias, auxiliando na aprendizagem do aluno, possibilitando ao professor desenvolver projetos, aulas e atividades interativas.

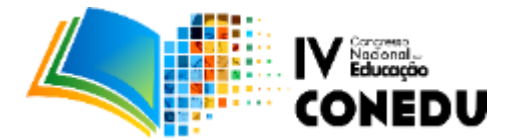

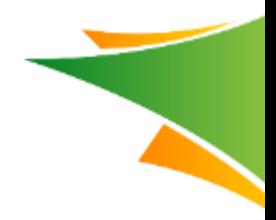

Segundo Parreira Júnior, Franco Neto e Costa (2009, p. 2):

Os Softwares de Autoria permitem o desenvolvimento da criatividade do professor que trabalha como Autor e permite o desenvolvimento de novas atividades. Este tipo de software permite trabalhar tanto com a manipulação de dados, quanto com a construção do conhecimento através dos recursos oferecidos. Os professores, com esse tipo de software, podem desenvolver suas aplicações sem que seja necessário conhecer código de programação.

## **Software de Autoria Visual Class**

O software escolhido para a produção da aula multimídia foi o Visual Class Android versão 5.2, pois permite ao educador criar situações de aprendizagens fazendo uso de suas habilidades e competências. O Visual Class Android é um Software de Autoria para criação de aulas e apresentações com recursos multimídia, desenvolvido pela empresa brasileira Caltech Informática Ltda [\(www.class.com.br\)](http://www.class.com.br/).

Atualmente é o Software de Autoria mais utilizado e referendado na área educacional. Segundo o fabricante, Celso Tatizana, o Visual Class é utilizado por mais de 1 milhão de usuários no país e no exterior e consta no Guia de Tecnologias Educacionais do Ministério da Educação. O software ainda possui uma interface fácil de trabalhar, já que não exige conhecimento aprofundado em programação.

É importante lembrar que o Visual Class é dividido em vários módulos (autor, apresentação, manutenção, cadastro, relatório e usuário). Portanto, ao construir um projeto, o autor da atividade, sempre que necessário, move-se entre os módulos autor e apresentação para verificar a execução do projeto. Sendo, assim o projeto é criado no módulo autor e é executado no módulo apresentação, onde pode ser avaliado, testado e executado. Segundo Oliveira et al (2008, p. 5):

> O Visual Class pode ser utilizado na forma instrucionista ou construcionista. Na forma instrucionista, o professor cria uma aula e depois aplica a mesma para o aluno, como reforço de aprendizagem, utilizando um projeto multimídia ou disponibilizando na rede local da escola. Na forma construcionista, o aluno desenvolve um projeto e o professor passa assumir a função de "facilitador".

O Visual Class vem sendo utilizado em universidades, escolas do ensino regular público e privado, do Infantil, Fundamental e Médio, escolas técnicas, prefeituras, núcleos de tecnologia educacionais.

O Visual Class é o único Software de Autoria compatível com o sistema operacional Windows (versão Visual Class FX SE), Linux (Visual Class Java 4.1) e Android (Visual Class Android 5.x). Esta característica é importante porque o Ministério da Educação está estimulando o

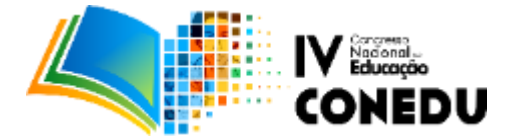

uso do Linux e existem poucos Softwares Comerciais, especialmente na área educacional, compatível com este sistema operacional. E O Visual Class Android é o ÚNICO Software de Autoria do mercado mundial compatível com Tablets e Smartphones. O Visual Class Android foi lançado em 26 de outubro de 2012 no ENETEC, e foi implantado em 2013 na Universidade do Estado do Amazonas (UEA) para uso dos professores e alunos.

Em 1998 o Visual Class foi selecionado para representar o Brasil no encontro binacional Brasil-Estados Unidos em tecnologia educacional, realizado nos Estados Unidos.

### **Aula multimídia de Interface Humano Computador de Software Educacional**

A produção do conteúdo descrito neste artigo teve como objetivo principal: proporcionar aos acadêmicos do Curso de Licenciatura em Computação, do Centro de Estudos Superiores de Itacoatiara (CESIT), da Universidade do Estado do Amazonas (UEA), uma aula com conteúdo multimídia educacional disponível para celulares e tabletes, como objetivos específicos: (i): utilizar o Software de Autoria Visual Class Android na produção de conteúdo multimídia, (ii): utilizar o software class player para visualizar o conteúdo produzido a partir do uso de celulares e tabletes, (iii): utilizar o software class net para disponibilizar a aula multimídia na internet.

Para esta aula multimídia, foi utilizado o conteúdo da disciplina Interface Humano Computador de Software Educacional, os assuntos relacionados descrevem a evolução da interface do usuário, a usabilidade, a ergonomia e aprendizagem, enfatizando que o foco sempre será no usuário. O conteúdo multimídia disponível contém imagens e vídeos demonstrando exemplos dos tópicos abordados.

# **METODOLOGIA**

A produção do conteúdo educacional no Visual Class Android foi desenvolvida por meio da criação de uma aula multimídia, a aula consta de narração do início ao fim. Ao final de cada conteúdo, é disponibilizado exercícios com questões de múltipla escolha, possibilitando reforçar e fixar os assuntos estudados. O Software de Autoria Visual Class Android traz em sua plataforma uma gama de aplicações e recursos multimídia que possibilitam a criação de conteúdo educacional de forma inovadora.

# **Ferramentas utilizadas**

**Visual Class Android versão 5.x**

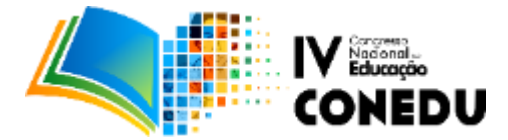

O Visual Class Android é um Aplicativo de Autoria para a criação de aulas e apresentações diretamente no tablet, utilizando interface de toque de dedos. Foi lançado em outubro de 2012 no ENETEC 2012 (IV Encontro Nacional de Educação Tecnológica. A versão 5.x, lançada em 2016, é compatível com Tablets e Smartphones com sistema operacional Android 3.x, 4.x, 5.x e 6.x. Para conhecer os recursos, como instalar, utilizar o aplicativo é disponibilizado na Internet, no site oficial do Visual Class, o curso "Criando Aulas Multimídia Interativa para Tablets Android" acessando www.class.com.br/moodle como Visitante.

### **Visual Class Player versão: 4.x**

O Visual Class Player é um "tocador" de aulas desenvolvidas no Visual Class Android 5.x. Esta versão é compatível com Tablets e Smartphones com sistema operacional Android 3.x, 4.x, 5.x e 6.x. O fornecimento do Visual Class Player é feito por meio da Caltech Store (www.class.com.br).

#### **Photoshop versão: 13.0**

O Adobe Photoshop é um *software* caracterizado como editor de imagens bidimensionais do tipo *raster* (possuindo ainda algumas capacidades de edição típicas dos editores vetoriais) desenvolvido pela Adobe Systems. É considerado o líder no mercado dos editores de imagem profissionais, assim como o programa *de facto* para edição profissional de imagens digitais e trabalhos de pré-impressão. Sua mais recente versão é apelidada como *Adobe Photoshop CC* (sigla cujo significado é *Creative Cloud*, correspondente à sua décima quarta edição [14.0] desde seu lançamento), disponível para os sistemas operativos Microsoft Windows e Mac OS X. Pode ser rodado também no Linux, através da camada de compatibilidade Wine. (Http://www.adobe.com/br)

#### **Dspeech versão 1.62.8**

DSpeech é uma ferramenta útil para a entrada e saída de idioma. O Aplicativo analisa textos e lê-los. Além disso, o Programa pode ser usado para navegar no sistema operacional com comandos de voz. Outras vozes e idiomas podem ser adaptados em DSpeech (http://www.dimio.altervista.org).

## **Ivona Reader versão: 1.1**

O Leitor IVONA é um Programa projetado para voz vários tipos de textos. O Aplicativo tem uma interface simples. O Programa foi projetado para ler vários tipos de documentos, incluindo páginas da web, e-mails, livros, arquivos do word e feeds RSS news. Os arquivos podem ser lidos em várias vozes. Vem com suporte multi-lingual, o que significa que pode ler documentos em várias línguas,

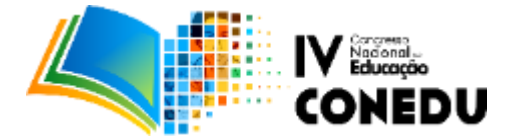

nomeadamente Inglês (Reino Unido), espanhol, alemão, francês, polonês e romeno. Os arquivos podem ser convertidos para o formato MP3, que pode ser carregado para diversos dispositivos portáteis ou enviados via e-mail. O programa vem com várias opções de integração, ou seja, para Skype, iTunes, Microsoft Word, Internet Explorer, Mozilla Firefox e o Thunderbird (https://www.ivona.com)

# **Criação do conteúdo multimídia educacional no Visual Class**

A aula de Interface Humano Computador de Software Educacional com a utilização do Software de Autoria Visual Class foi elaborada com navegação mista entre telas (Linear e Não Linear) compreendendo um total de 30 telas principais (Tela de Introdução, Telas de Conteúdos, Telas de Exercícios com correção automática ao final da aula e Tela de Finalização), 14 telas filhas com informações adicionais, compreendendo também Botões de Navegação, Botões de Acesso as Telas Filhas, Botão de Informações sobre os idealizadores do Projeto no Visual Class (créditos), Botão Sair (Encerrar aula). A aula multimídia conta também com objetos de textos, imagens, vídeos e narração do conteúdo em todas as Telas.

## **RESULTADOS E DISCUSSÕES:**

A partir da aplicação da aula de Interface Humano Computador de Software Educacional com conteúdo multimídia, disponível para tablets e smartphones pôde ser percebida uma participação mais ativa dos alunos da turma, assim como o aumento no índice na realização das atividades, o que contribuiu para a aprovação de grande parte dos alunos na disciplina. De 13 alunos matriculados, apenas um não conseguiu aprovação. A maioria dos alunos relatou que a aula multimídia chamou a atenção deles e facilitou a realização das atividades, tanto em sala de aula quanto no Ambiente Virtual de Aprendizagem, onde são disponibilizadas aos alunos, diversas atividades acadêmicas referentes as disciplinas do curso (http://avauea.uea.edu.br).

Neto (2008) afirma que:

Trata-se de uma sala de aula na qual as tecnologias são utilizadas para ampliar o acesso à informação e aumentar o número de agentes educacionais envolvidos no processo de aprendizagem. Professor e alunos estão no mesmo espaço e tempo – sala de aula – mas empregam intensivamente as tecnologias de informação e comunicação em suas atividades. Podem acessar informações em bases externas de dados, pesquisar na internet, participar de projetos de cooperação via rede, conversar com especialistas, criar apresentações multimídia, levar essas apresentações para casa em seus PDAs ou notebooks e fazer diversas atividades com o suporte de tecnologias (Neto, 2008, p. 160)

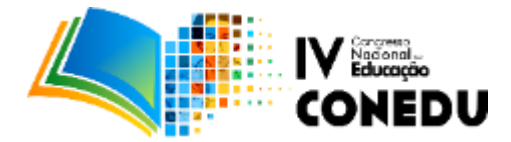

De acordo com o exposto acima, a aula multimídia desenvolvida no Visual Class Android teve um impacto positivo entre os alunos da disciplina de Interface Humano Computador. Vale ressaltar que outro fator positivo com relação a produção multimídia é: esta aula estará participando do **IX Concurso Nacional Professor Multimídia 2017** como aula multimídia intitulada *"IHC – Interface Humano Computador"* que pode ser baixada gratuitamente no Aplicativo **Class Player**, digitando como **senha** "luizsergio". Como a aula é repleta de vídeos e com locução em todas as telas, o tamanho do projeto é grande, em torno de 93 Megabytes. Uma alternativa para visualizar o projeto nos aplicativos móveis, sem fazer o download é executar o projeto de forma "online" utilizando outro Aplicativo desenvolvido pela Caltech Informática: o **Class Net**. Este Aplicativo está disponível no Google Play(https://play.google.com/store), após a instalação, abrir o Clas Net, conforme a figura 1, abaixo.

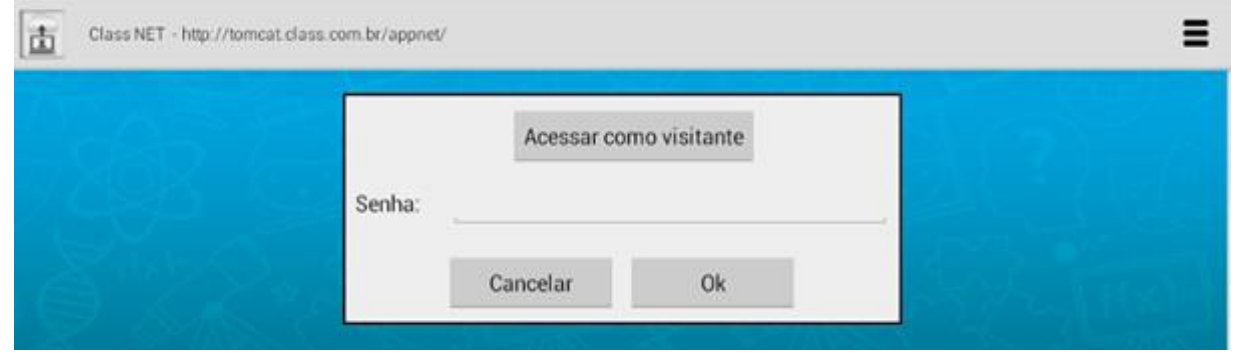

Figura 1 – Tela de Abertura do Class Net Fonte: http://class.com.br/news/2017/classnews062017.pdf

Toque em **Acessar como visitante** para carregar a lista de projetos gratuitos disponíveis. Toque no ícone do projeto **projihc03** para carregá-lo conforme mostrado na figura 2.

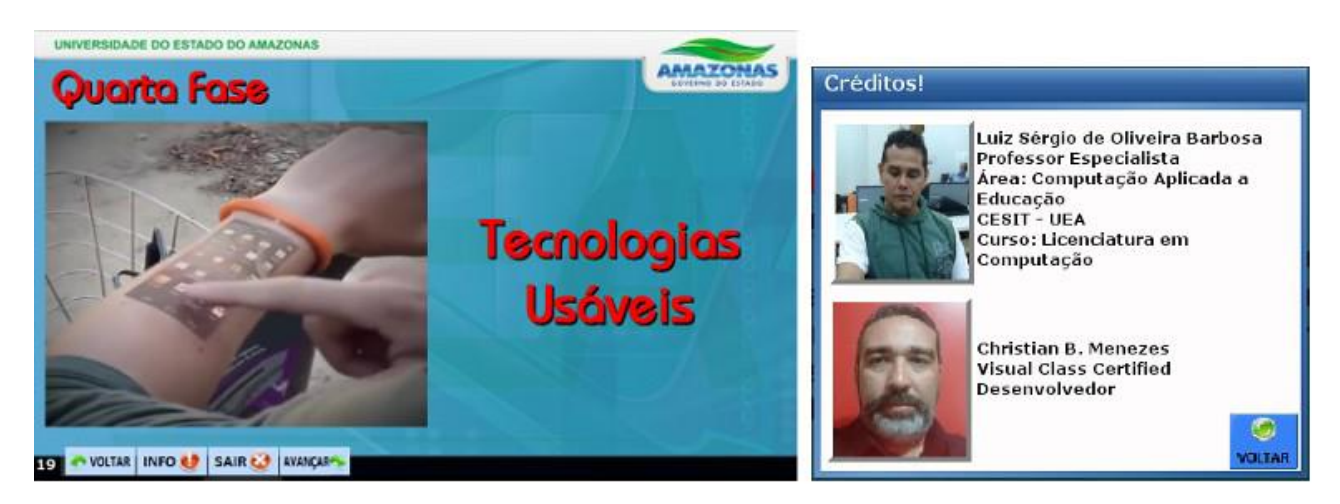

Figura 2 – Tela da Aula Interface Humano Computador Inscrita no IX Concurso Nacional Professor Multimídia Fonte: http://class.com.br/news/2017/classnews062017.pdf

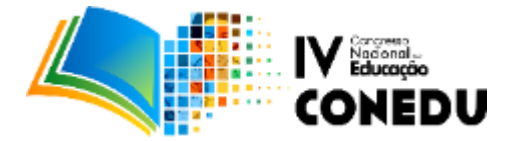

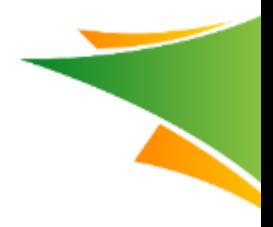

# **CONSIDERAÇÕES FINAIS:**

Ao concluir este trabalho, é possível observar que estas conclusões veem ao encontro de possíveis soluções técnicas para a criação de conteúdo multimídia educacional para dispositivos móveis, entre elas, a intenção de contribuir para uma melhor compreensão do seja um software de autoria e conhecer o software de autoria mais utilizado no mercado brasileiro, o Visual Class.

Software de Autoria é um Software aberto, que permite ao usuário criar as suas próprias aulas e apresentações, com recursos multimídia. Pode ser utilizado pelo professor, para criação de aulas de sua disciplina, e aplicar ao aluno como reforço de aprendizagem, ou pelo aluno, para desenvolvimento de projetos interdisciplinares. Como é um Software aberto, pode ser adequado a qualquer sistema de ensino ou projeto pedagógico.

O Visual Class também permite converter os projetos para o formato executável, facilitando a distribuição das aulas em CD-ROM, DVD-ROM, Pendrives, sem a necessidade da instalação do Sofware para a execução das aulas. E também permite converter para o formato HTML, para ser publicado na Internet. Durante a conversão, automaticamente compacta as imagens para os formatos JPG e GIF, e vídeos e sons para o formato "streaming", reduzindo consideravelmente o tamanho dos arquivos e tornando o carregamento rápido, característica fundamental para uso na Internet. O próprio site do Visual Class (www.class.com.br) foi feito no Visual Class. Em razão da conversão para o formato HTML, o Visual Class vem sendo muito utilizado como ferramenta para criação de cursos online, integrados ao Moodle.

# **REFERÊNCIAS:**

MOURA, ADELINA. **Geração Móvel:** um ambiente de aprendizagem suportado por tecnologias móveis para a "Geração Polegar". Disponível em:<http://repositorium.sdum.uminho.pt/handle/1822/10056>. Acesso em: 05 de outubro de 2017.

NETO, ANTONIO SIMÃO. **Cenários e Modalidades da EAD**, 2008. Curitiba – PR. IESDE Brasil S.A.

OLIVEIRA, FRANCIELLE F, CARDOSO, ALEXANDRE, JUNIOR, Edgard L: **Sistema de Criação de Ambientes Virtuais para a Educação Inclusiva, 2008.** Acesso em: 05 de outubro de 2017. Disponível em:<http://www2.fc.unesp.br/wrva/artigos/50403.pdf>

PARREIRA JÚNIOR, W. M.; FRANCO NETO, J. R.; COSTA, M. O**. Utilização do software Hot Potatoes para a produção de jogos educacionais.** In: Seminário Nacional O Uno e o Diverso Na

# **www.conedu.com.br**

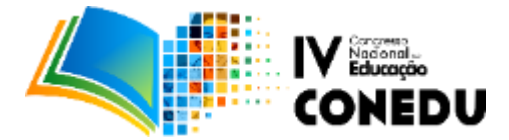

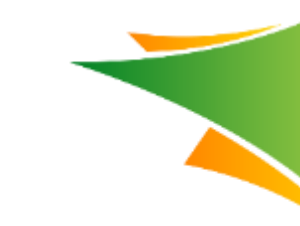

Educação Escolar, X, 2009, Uberlândia -MG: **Anais...** UFU, Programa de Pós-Graduação em Educação, 2009, CD-ROM.

REIS, ROSELENE MARIA DE V: **Softwares de Autoria: Possibilidades e Limites da Interação e Multimediação como concepção pedagógica.** Fortaleza- Ceará. 2003. Acesso em: 29/04/2016 em: [http://www.multimeios.ufc.br/arquivos/pc/monografias/monografia\\_roselene.pdf.](http://www.multimeios.ufc.br/arquivos/pc/monografias/monografia_roselene.pdf)

SANTAELLA, L. **Lições & subversões**. São Paulo: Lazuli Editora: Ed. Nacional, 2009. 1881

SILVEIRA, SIDNEI RENATO. **Estudo de uma Ferramenta de Autoria Multimídia para a Elaboração de jogos educativos.** Universidade Federal do rio Grande do Sul. Porto Alegre. Junho de 1999.

TATIZANA, Celso. **Visual Class FX SE. Criando Aulas Multimídia com Visual Class**, 2011. São Paulo – SP. – Editora Giz Editorial.

VALENTE, J.A. **Por que o computador na educação?** Em J.A. Valente, (org.) Computadores e Conhecimento: repensando a educação. Campinas: Gráfica da UNICAMP, 1993, p. 24-44.

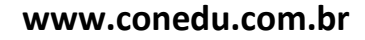